## **Offre packagée**

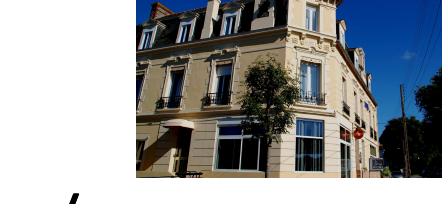

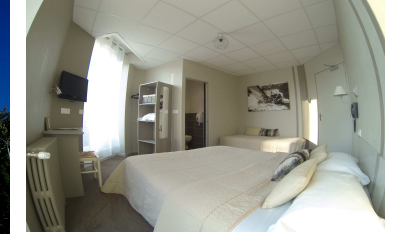

# **Golf de Trémereuc/ Hotel Les Alizés Dinard**

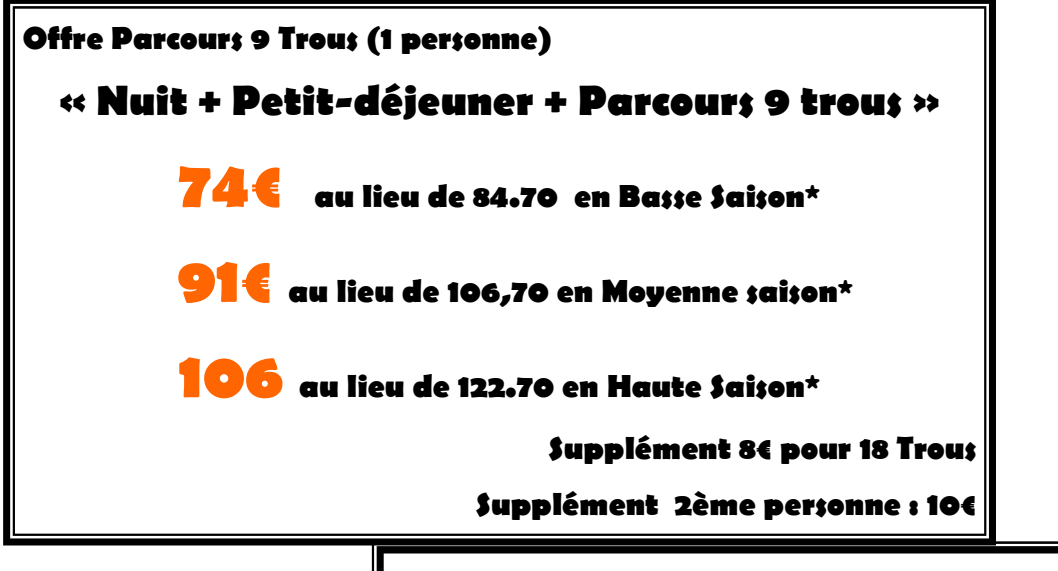

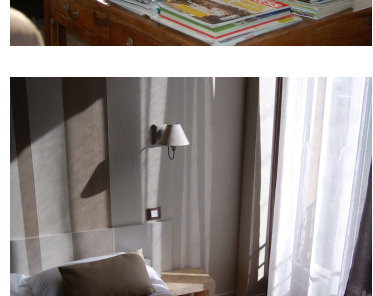

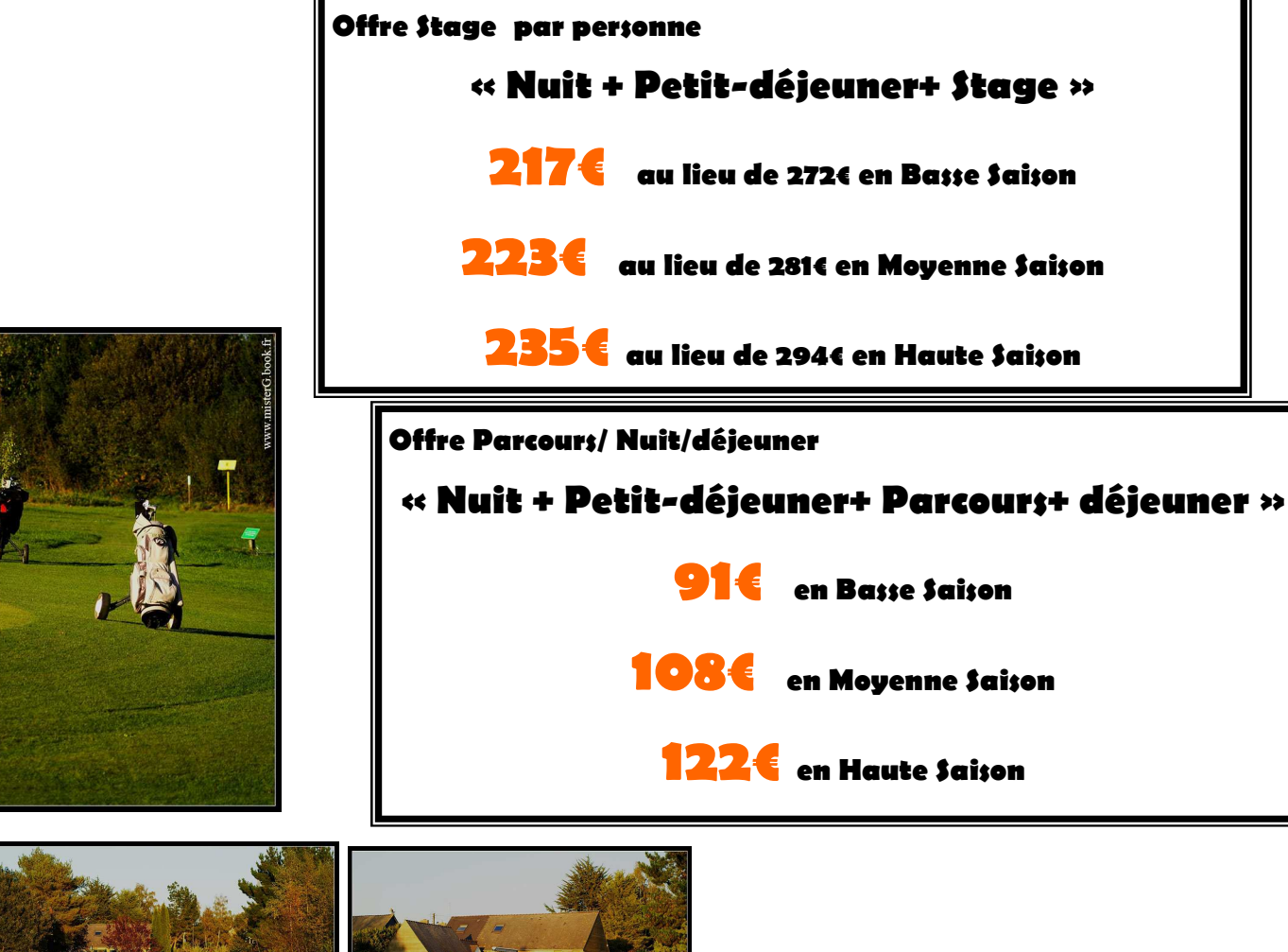

**Appelez nous… Appelez nous…** 

 **au 02 99 16 87 27 au 02 27** 

### Titre de l'article intérieur

La longueur de cet article est comprise entre 150 et 200 mots.

Utilisé comme un outil de promotion, le bulletin présente l'avantage de pouvoir recourir aux textes provenant de communiqués de presse, d'études marketing ou de rapports.

Le principal but de votre bulletin est de vendre votre produit ou service, et la clé de son succès réside dans son utilité aux lecteurs.

Vous pouvez rédiger vos propres articles, inclure un calendrier des événements prévus ou proposer une offre spéciale pour un nouveau produit.

N'hésitez pas à rechercher des articles ou des textes de remplissage sur le World Wide Web. Votre éventail de sujets peut être large, mais les articles

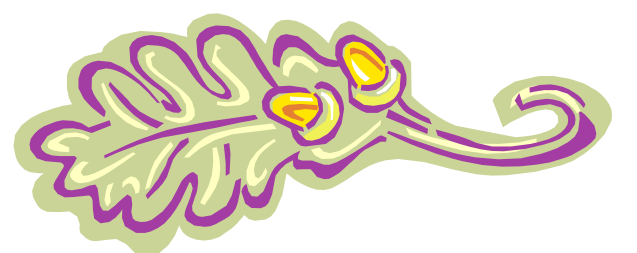

Légende accompagnant l'illustration.

doivent rester courts.

Le contenu de votre bulletin peut également être utilisé pour votre site Web. Microsoft Publisher vous offre un moyen simple de convertir votre bulletin en site Web. Une fois votre bulletin terminé, vous n'aurez plus qu'à le convertir en site Web et à le publier.

#### Titre de l'article intérieur

La longueur de cet article est comprise entre 100 et 150 mots.

Votre bulletin peut traiter de sujets très divers, comme les dernières technologies et innovations dans votre secteur, la conjoncture économique et commerciale ou les prévisions concernant vos clients ou partenaires.

S'il s'agit d'un bulletin interne, vous pouvez parler des dernières procédures et améliorations, ou fournir le chiffre d'affaires ou les bénéfices réalisés.

Une rubrique régulière peut être consti-

tuée par le conseil du mois, la critique d'un livre, une lettre du président ou l'éditorial. Vous pouvez également présenter les nouveaux employés, ou vos meilleurs clients ou partenaires.

"Pour attirer l'attention de vos lecteurs, insérez ici une phrase ou une citation intéressante tirée de l'article."

### Titre de l'article intérieur

La longueur de cet article est comprise entre 75 et 125 mots.

Le choix des photos et graphismes est un élément important de votre bulletin.

Réfléchissez à votre article et assurezvous que l'illustration appuie ou souligne bien l'idée que vous voulez faire passer. Évitez les images hors contexte.

Microsoft Publisher contient des milliers d'images clipart que vous pouvez choisir et importer dans votre bulletin. Plusieurs outils sont également à votre disposition pour tracer des formes et des symboles.

L'image que vous choisirez devra être placée près de l'article et accompagnée d'une légende.

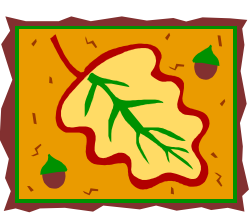

Légende accompagnant l'illustration.

## Titre de l'article intérieur

La longueur de cet article est comprise entre 150 et 200 mots.

Utilisé comme un outil de promotion, le bulletin présente l'avantage de pouvoir recourir aux textes provenant de communiqués de presse, d'études marketing ou de rapports.

Le principal but de votre bulletin est de vendre votre produit ou service, et la clé de son succès réside dans son utilité aux lecteurs.

Vous pouvez rédiger vos propres articles, inclure un calendrier des événements prévus ou proposer une offre spéciale pour un nouveau produit.

N'hésitez pas à rechercher des articles ou des textes de remplissage sur le World Wide Web. Votre éventail

de sujets peut être large, mais les articles doivent rester courts.

Le contenu de votre bulletin peut également être utilisé pour votre site Web. Microsoft Publisher vous offre un moyen simple de convertir votre bulletin en site Web. Une fois votre bulletin

terminé, vous n'aurez plus qu'à le convertir en site Web et à le publier.

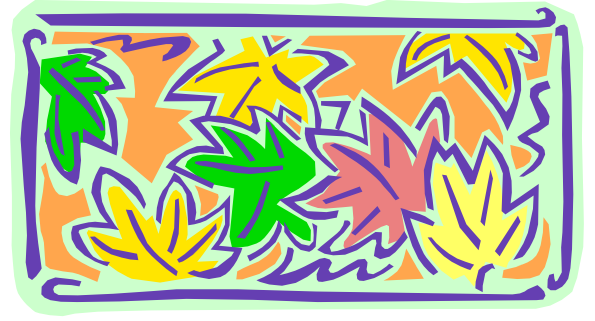

Légende accompagnant l'illustration.

#### Titre de l'article intérieur

La longueur de cet article est comprise et améliorations, ou clients ou partenaires. entre 100 et 150 mots.

Votre bulletin peut traiter de sujets très divers, comme les dernières technologies et innovations dans votre secteur, la conjoncture économique et commerciale ou les prévisions concernant vos clients ou partenaires.

S'il s'agit d'un bulletin interne, vous pouvez parler des dernières procédures et améliorations, ou fournir le chiffre d'affaires ou les bénéfices réalisés.

Une rubrique régulière peut être constituée par le conseil du mois, la critique d'un livre, une lettre du président ou l'éditorial. Vous

pouvez également présenter les nouveaux employés, ou vos meilleurs

"Pour attirer l'attention de vos lecteurs, insérez ici une phrase ou une citation intéressante tirée de l'article."

### Titre de l'article intérieur

La longueur de cet article est comprise entre 75 et 125 mots.

Le choix des photos et graphismes est un élément important de votre bulletin.

Réfléchissez à votre article et assurezvous que l'illustration appuie ou souligne bien l'idée que vous voulez faire passer. Évitez les images hors contexte.

Microsoft Publisher contient des milliers d'images clipart que vous pouvez choisir et importer dans votre bulletin. Plusieurs outils sont également à votre disposition pour tracer des formes et des symboles.

L'image que vous choisirez devra être placée près de l'article et accompagnée d'une légende.

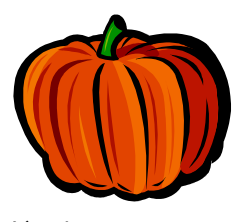

Légende accompagnant l'illustration.

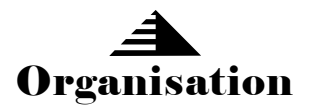

#### HOTEL LES ALIZES DINARD

11, place de Newquay

Téléphone : 02 99 16 87 27 Télécopie : 02 99 16 87 28 Messagerie :hugomo@live.fr

#### **Windsurf**

Retrouvez-nous sur le Web ! exemple.microsoft.com

*Cet emplacement convient à un petit paragraphe décrivant votre organisation. Vous pouvez évoquer son but, sa mission, sa date de fondation, et résumer son histoire. Ajoutez éventuellement une courte liste des produits, services ou programmes proposés, ainsi que la zone géographique couverte (par exemple, la région parisienne ou les marchés européens), sans oublier un profil des clients ou membres.* 

*Indiquez la personne à contacter pour obtenir de plus amples renseignements sur votre organisation.* 

#### Titre de l'article de dernière page

La longueur de cet article est comprise entre 175 et 225 mots.

Si votre bulletin est plié pour être envoyé par courrier, cet article apparaîtra au dos de la feuille. Il doit donc être lisible en seul coup d'oeil.

Une série de questions et réponses est un bon moyen d'attirer rapidement l'attention du lecteur. Vous pouvez reprendre toutes les questions que vous avez reçues depuis le dernier numéro ou résumer des questions d'ordre général qui vous sont fréquemment posées.

Une liste des noms et fonctions des dirigeants de votre organisation est un bon moyen de personnaliser votre bulletin. Si votre organisation est de petite taille, vous pouvez donner la liste de tous les employés.

Vous pouvez également donner les prix des produits et services standard. Vous pouvez aussi mentionner les autres moyens de communication de votre organisation.

Vous pouvez utiliser cet espace pour rappeler à vos lecteurs d'inclure dans leur emploi du temps un événement récurrent, tel qu'un déjeuner avec les fournisseurs et sous-traitants tous les troisièmes mardis du mois, ou une vente de charité semestrielle.

S'il reste de la place, vous pouvez insérer une image clipart ou un autre graphisme.

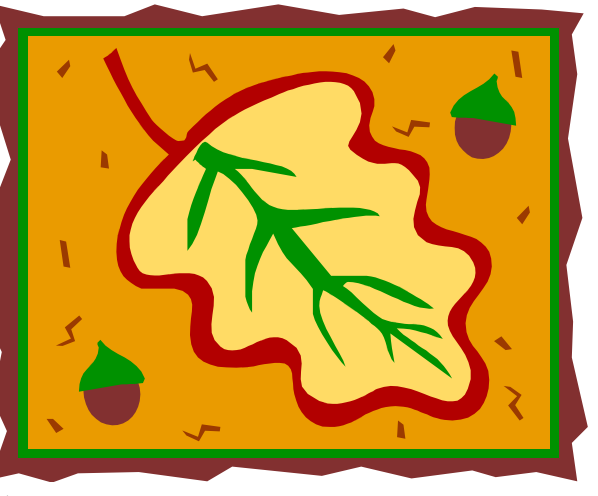

Légende accompagnant l'illustration.